# **GDS distribution**

By Mr. Meir Hadassi Turner, AeroCRS Founder & CEO

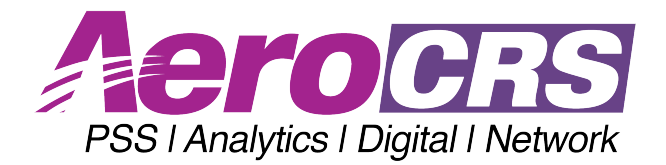

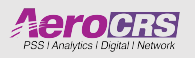

## Hahn Air systems

- "Code share" solution
- H1 flights, operated by the airline.
- Some basics:
	- AeroCRS sends to H1 using direct connection the schedules you load into AeroCRS.
	- AeroCRS send H<sub>1</sub> (using direct connection) AVS (availability status messages)<br>which they relay to the different GDSs, OTAs etc.
	- H1 send us back bookings which we reflect on your system, tickets etc.
	- H1 applies a fee (YQ+ticketing fee) "on top" of your requested fare and the agency pay's it
	- H1 then pays you without the Fee after the flight.

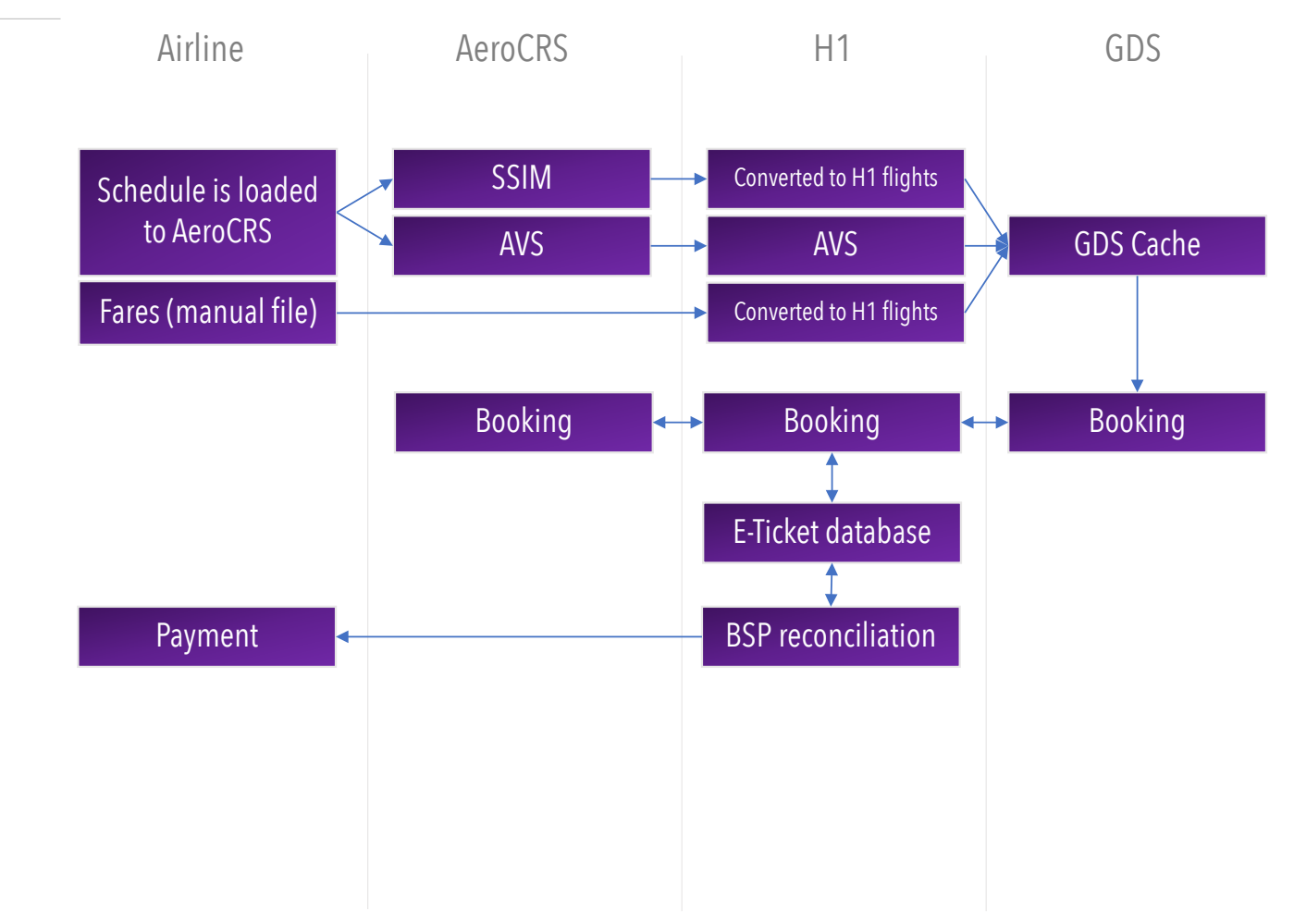

**AeroGRS** 

## Direct GDS distribution

- Airline operated and marketing carrier.
- Airline needs to sign agreements with:
	- GDS
	- OAG / Innovata
	- ATPCO
	- SITA
	- BSP
	- OTAs
- E-ticket database is supplied by AeroCRS.

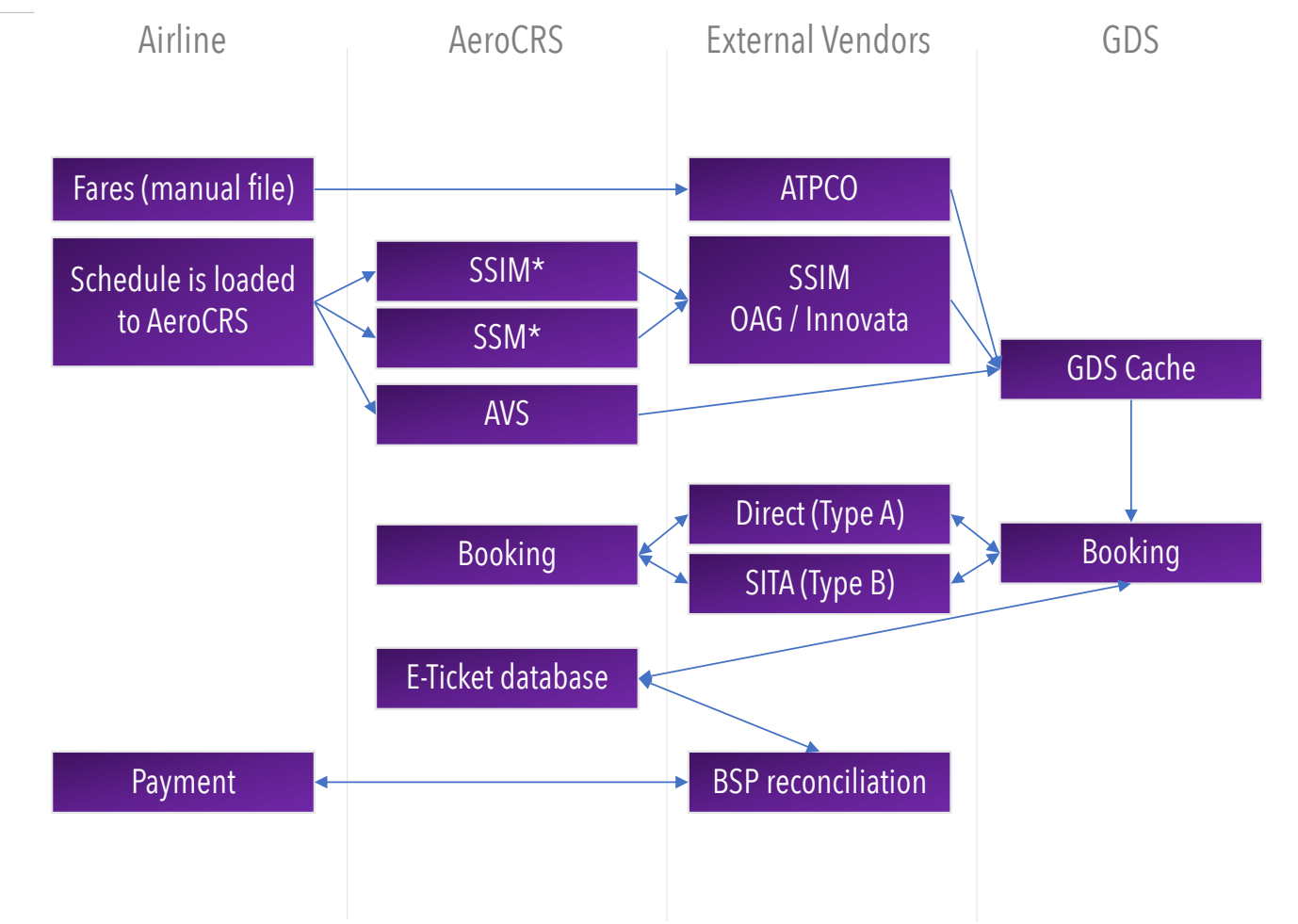

\* Coming soon, until then, done manually

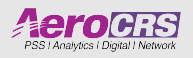

## Direct GDS distributions costs and timeline

#### • **External Costs**

- GDS agreement
- BSP agreement
- SITA agreement
- OAG / Innovata / ATPCO agreements

### • **AeroCRS Costs**

- E-ticket database
- Ticket fees
- GDS connection fees
- SITA communication

## • **Time line**

- GDS / BSP / SITA and others according to their timeline (2-3 months)
- AeroCRS 1-2 weeks.

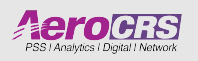

# GDS Enabling checklist

- $\checkmark$  Make sure all destinations are setup correctly with their IATA destination code.
- $\checkmark$  Make sure you have the correct agencies enabled and setup with sufficient credit limit, payment limit and booking limit.
- $\checkmark$  Make sure you have setup the classes "GDS code" and "H1 code" correctly and according to the fares filled with H1 / ATPCO.
- $\checkmark$  Make sure all the flights you want to expose to the GDS are marked as "GDS active".
- $\checkmark$  Make sure all the classes within the flights you want to expose to the GDS are marked as "Enable on GDS".
- $\checkmark$  Do not amend bookings on your side unless authorized to do so by AeroCRS Support or H1.

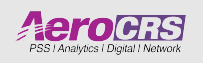